# 電気電子物理工学実験Ⅲ マイクロプロセッサ

#### 課題: 7セグメントLED

埼玉大学工学部電気電子物理工学科

### ■ 2個の7セグメントLEDに、回転するようなパターンを 表示

1

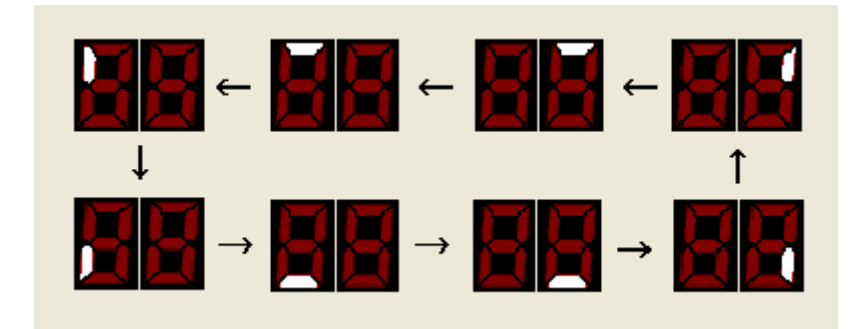

#### 表示パターンは8個あり、1/8秒ごとに切り替える

# ■ 指定したメモリアドレスにデータを書き込むと、 ビット値1に対応したLED(セグメント)が点灯

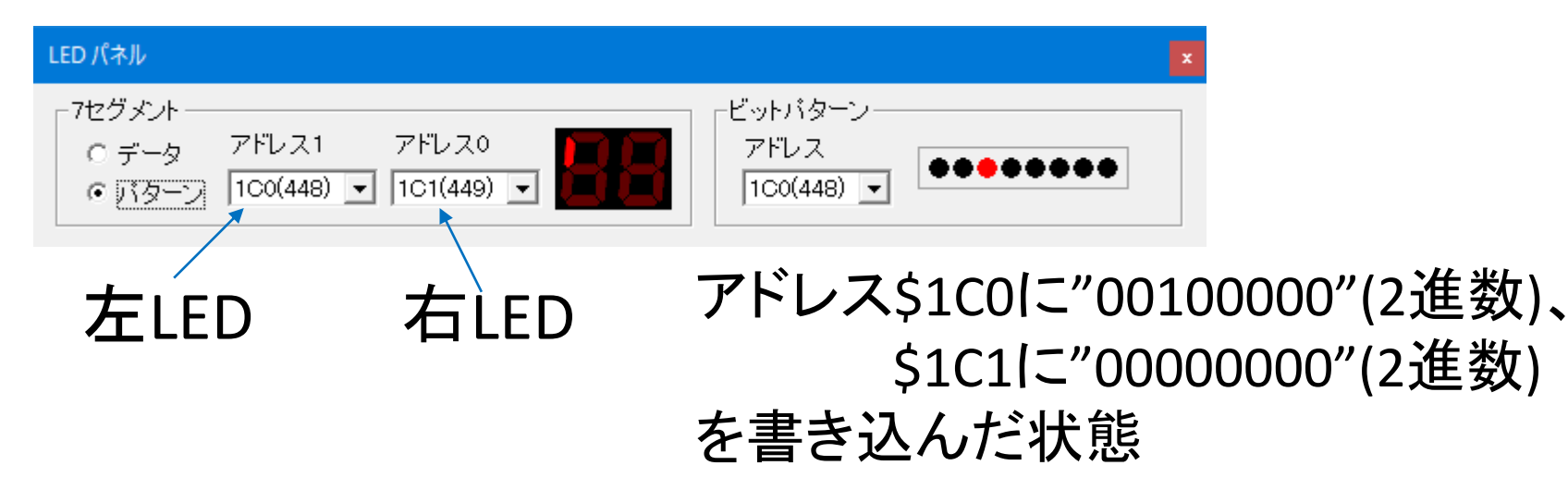

#### 7セグメントLEDパネルの詳細は以下を参照

[https://www.elc.ees.saitama-u.ac.jp/ITO/Ex3/elc1sim.html#LED](http://www.elc.ees.saitama-u.ac.jp/ITO/Ex3/elc1sim.html#LED)

### 特に理由がなければアドレスは\$1C0, \$1C1のままとする

■ 方針 パターン0表示 待つ(パターン書き込みを含めて0.125秒間) パターン1表示 待つ(パターン書き込みを含めて0.125秒間) パターン2表示 パターン7表示 待つ(パターン書き込みを含めて0.125秒間) ループ処理により 待ち時間を作成 (ソフトウェアタイマという) 3

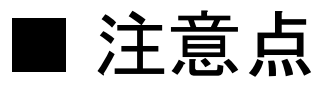

クロック周波数は50MHzとする。

## パターンを1つ表示するごとにクロックサイクル数が 5千万/8=625万ずつ増えるように。

#### ■ ソフトウェアタイマについて

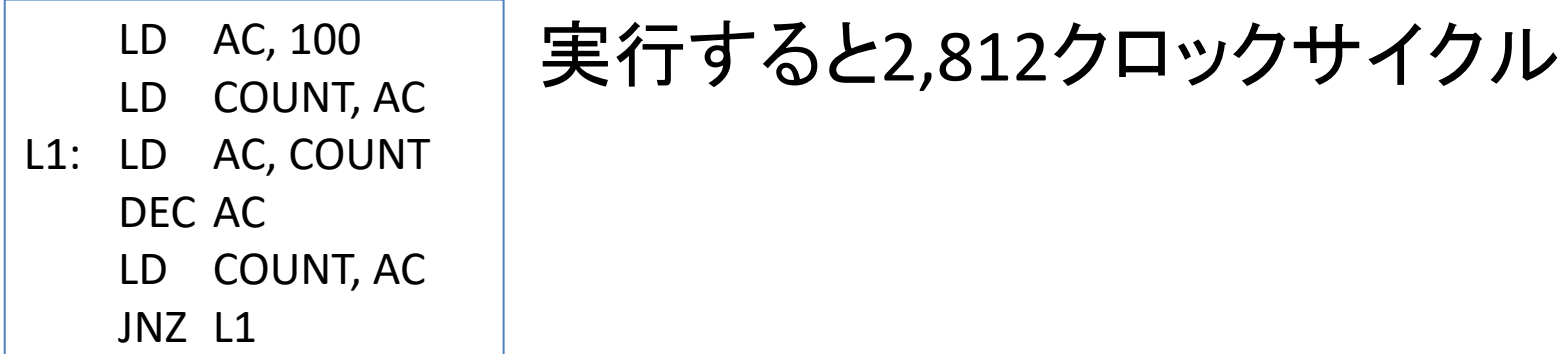

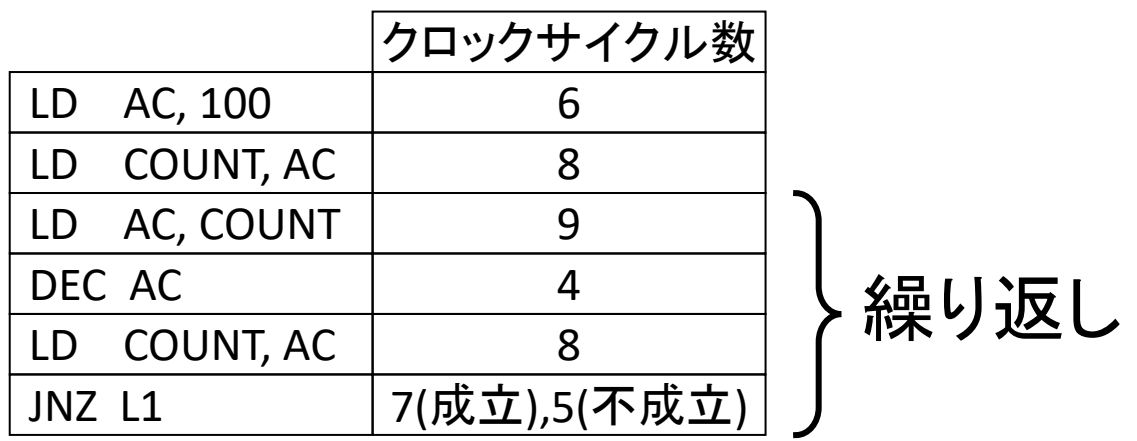

クロックサイクル数 6+8+(9+4+8+7)×99+(9+4+8+5)=2,812

★クロックサイクル数を調整するには

- ・繰り返し回数(COUNTの初期値)を調整
- ・適当なクロックサイクル数の命令を繰り返し実行
- ・多重ループ(ループ処理をさらにループで繰り返し実行)

### ・副作用のない命令を実行してクロックサイクル数を稼ぐ

6

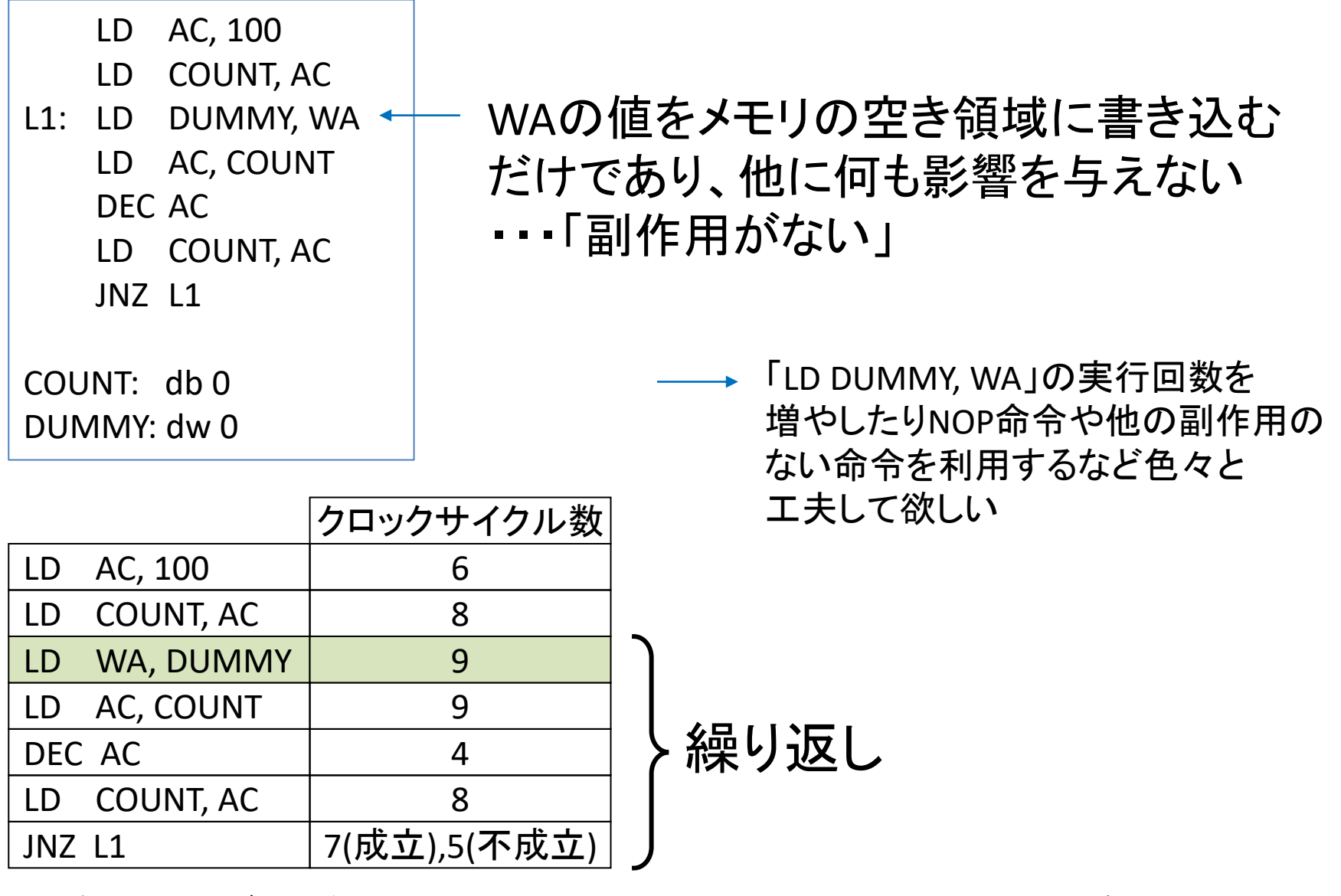

前ページの例と比べて900クロックサイクル増加

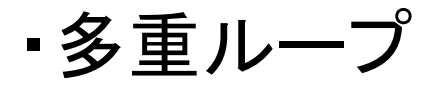

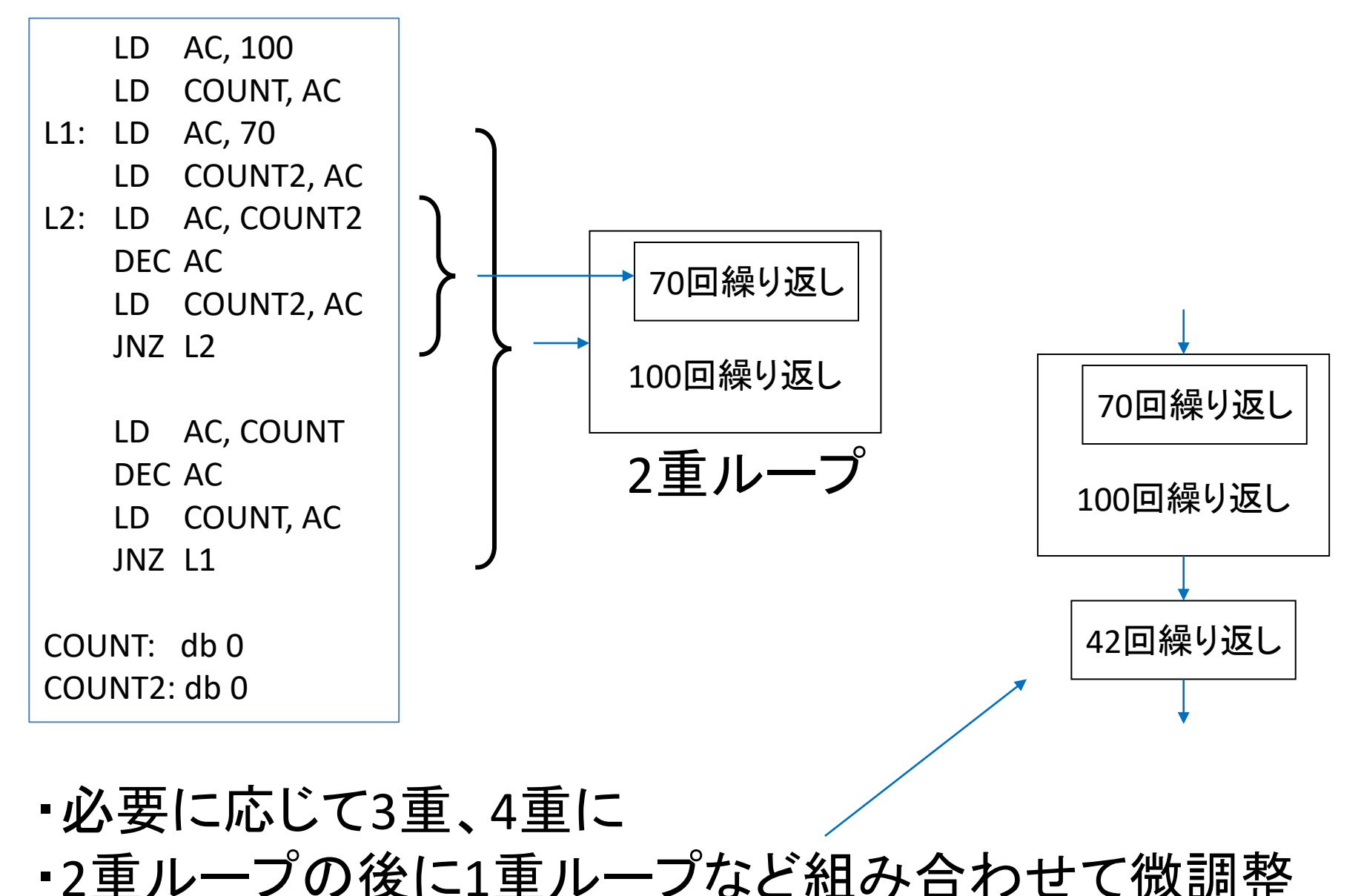

7